# Convert Multiple AAC Files To MP3 Files Software Crack Torrent (Activation Code) Download [32|64bit]

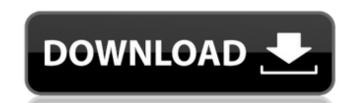

## Convert Multiple AAC Files To MP3 Files Software Free License Key PC/Windows [March-2022]

- More than 8 audio formats - Its easy to use. - Compatible with Windows 10. - - A software tool provides you with a simple way to converter, aac converter, aac converter, aac converter, aac converter software, aac converter software, aac converter, aac to mp3 converter, aac to mp3 converter software, aac to mp3 converter software, aac t

### Convert Multiple AAC Files To MP3 Files Software Crack + Serial Number Full Torrent X64

Input AAC Format: MP3, AAC Output MP3 Format: MP3 We are software developer to develop applications and we want to share our experience with you. We believe that this will help you to save your time by saving your hard drive space that you don't need and your money, if you are on a tight budget. Supported Languages: English Supported CPU: Windows 2000/XP/2003/ME/Vista/Windows 7 Convert Multiple AAC Files To MP3 Files Software Cracked Version Requirements: .NET Framework v3.5 What's new in Convert Multiple AAC Files To MP3 Files Software Installer: To install Convert Multiple AAC Files To MP3 Files Software, click on this link below: Convert Multiple AAC Files To MP3 Files Software is a registered trademark.Q: How to change the tint color for several content views in AS3? I have a project where I have 5 TextFields with the same tint color as the background color. I would like to change the background color, but also the tint color of these five elements when I change it. I've already tried doing something like this: var textfield:TextField = TextField(x, y, "Text", "30", backColor); textfield.color = 0x000000; But it doesn't work, so I was wondering if someone has an idea on how to do this. A: You can use the getStyle() method of the TextField instance to access the TintStyle = textfield.getStyle("tint"); tint.setColor("0x000000"); Q: How can I get a value from Google Spreadsheet via PHP and Google Spreadsheet via PHP and Google Sprea

#### Convert Multiple AAC Files To MP3 Files Software Crack + [Win/Mac] 2022

ASFtoMP3 is the first and the most popular multiple AAC files to MP3 quickly and efficiently. \* Ability to convert high quality AAC to MP3 and convert multiple AAC files to MP3 quickly and efficiently. \* Ability to convert high quality AAC files. \* Support batch convert high quality MP3 files. \* Support batch convert multiple AAC files. \* Support batch convert multiple AAC files. \* Support batch convert multiple AAC files. \* Support the major brands of MP3 players. \* Large music library for this application. AAC Converter is a part of the Filmora suite - please also look at the other apps in this suite. It is meant for one-time usage and conversion of one audio file at a time. To enjoy your converted files on the go, try using a hardware player with a micro SD card slot. This is a preset program that will convert an entire folder of MP3 files to AAC. This will be a VERY time consuming process for large folders (mine was 80GB, took close to 2 hours). I have not used the presets but I did make changes to the settings that I could remember after the conversion was done. If you want a preset that will convert to AAC. I was also looking for something to convert a large folder of MP3s to AAC but this one seemed to take the most time and have the most options to play with. So, it has a nice interface. I can use playlists or go by artist or album. I can also use track numbers or choose random songs. I can choose a preset or customize the settings for each file. I can have files merged into one AAC file or I can leave them all separate. There is also the option to only convert that I have found. And very easy to set

#### What's New In Convert Multiple AAC Files To MP3 Files Software?

- Conversion process is fast and easy as a matter of just a few clicks of a mouse - You can choose to convert your files of a groups in one or more batches - The program provides you with convenient options that allow you to change the conversion settings of the program Convert Multiple AAC Files To MP3 Files Software Features: - Import AAC files from CD, DVD and portable media devices - Convert AAC files to MP3 format - Edit ID3 tags to the converted MP3 files - Export your MP3 files in WAV, MP3, WMA or Ogg formats Convert Multiple AAC Files To MP3 Files Software Help: - Choose a folder on your computer where the converted files will be stored. - Start the conversion - Choose the file type to convert - Set the ID3 tag and other conversion settings - Click "Start Converting" Convert Multiple AAC Files To MP3 Files Software Web Site: AAC Converter Converter is an ideal tool to convert a number of AAC files (mostly from a DVD movie) into MP3 format files. Once converted you can transfer the AAC files to your portable player, create your personal collection or send to your friends. AAC Converter Converter Converter Description: AAC Converter Features: - Converter Supports convert a single file or a group of them in a batch. - Convert AAC files to MP3 or WMA format. - Convert files as a CDJ ID3, MP3, WMA, OGG or WAV files. - Supports ID3 Tags – you can edit these tags - And more. AAC Converter Converter Help: - You can select the files to be converted. - You can select the files to be converted. - You can select the files to be converted. Package Package Developer: Team CAB Developer's Contact Info: Website: Email: [email protected] License Number: License Key Version: 1.0.0.8

### **System Requirements:**

Windows 7/8/8.1/10 (64 bit) Mac OSX 10.7.5 or later Linux How to install P4SSD - Extract the contents of the archive. Install the 32 bit version of the required libraries. Copy the files "slack-service" and "slack-service" and

## Related links:

https://chatinzone.com/upload/files/2022/06/jtotwv6yjzuysndmALqU\_08\_f75e0ec0980cf676e3429ab29ec51566\_file.pdf

https://grigny91-tic.fr/wp-content/uploads/2022/06/jaymurba.pdf
http://reddenegocios.garantizamifuturo.com/upload/files/2022/06/wZCeWLl5TiMyrq3dLD1Q\_08\_a78d4e8def3b67b045e70c72cb1822e4\_file.pdf
http://www.reiten-scheickgut.at/wp-content/uploads/2022/06/UEFA\_Champions\_League\_Crack\_With\_Key.pdf

http://solaceforwomen.com/?p=7463

https://tgmcn.com/web-file-retriever-crack-win-mac/

https://techque.xyz/notecable-apple-music-converter-crack-with-keygen-pc-windows/
https://hiawathahomes.org/wp-content/uploads/2022/06/Debs\_Pro\_Karaoke\_Player\_Crack\_.pdf
https://ipayif.com/upload/files/2022/06/sU51eAULIKUGdkYGRYXe\_08\_92e859964ac73b76bc39c613eb0c472d\_file.pdf
http://clonardiscoduro.org/?p=3230

http://www.pfht.org/advert/sumthing-crack/

http://findmallorca.com/weft-qda-crack-free-download/

https://cine-africain.com/wp-content/uploads/2022/06/IPSoftPhone.pdf https://www.easydial.in/wp-content/uploads/2022/06/FastUploader.pdf

https://poapoulunopentheo.wixsite.com/untisuphi/post/ns-2-trace-toolkit-serial-number-full-torrent-download-march-2022 https://novinmoshavere.com/wp-content/uploads/2022/06/Altair.pdf

https://www.ultimostore.com/wp-content/uploads/2022/06/PdfFormServer Crack .pdf

https://gravesendflorist.com/free-convert-mp4-to-mp3-crack-keygen-full-version-2022/ https://fuerzasparavivir.com/wp-content/uploads/2022/06/Advanced SystemCare Pro License Code Keygen Download.pdf

http://petservice.lv/?p=2792